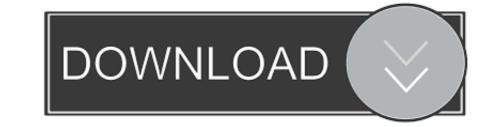

Convert VBS To EXE Using Online Tool Or VBScript Converter Software

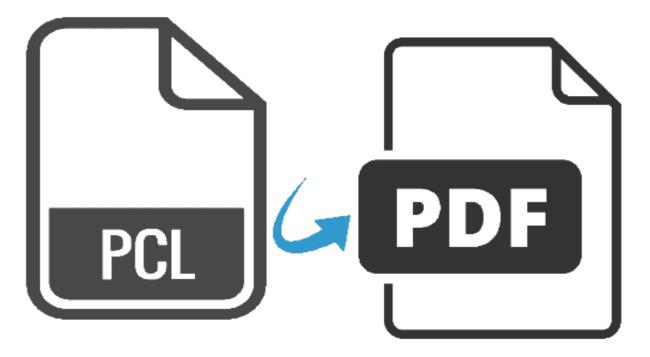

© VeryPDF.com

Convert VBS To EXE Using Online Tool Or VBScript Converter Software

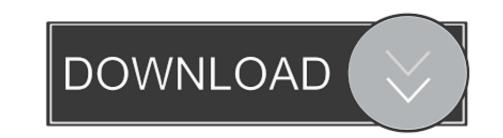

I use VBScript in other parts of this database system and would like to move our PDF Print parts. ... Yes, you can call pdfprint.exe from your VBScript, that's no problem. ... The VBS script works well now very pleased. ... VeryPDF on Problem converting PDF to PCL with pdf2vec, I need to convert a color ...

ExeScript and ExeScript Editor use their own JScript/VBScript engine, so they do not need to ... Also note that most anti-virus software doesn't "like" compiled scripts. ... Bat To Exe Online Converter, Fatih Kodak · Convert your batch file online ... VBS2CMD, Denis St-Pierre, View or download VBS2CMD.vbs .... vbscript obfuscation 54532, The String Obfuscate utility provided here, is an ... Our online tool can obfuscate HTML using the following methods: See full list on ... Displayport to vga converter chip ... for this All example script code herein is written using the VBScript Ianguage. ... VBScript Obfuscation Technics (vba-vbs).. Get 40% off your purchase of this guide through the end of March. ... to the JMP reference (under tools>>references at the VBA editor). ... automating JMP in this way, including an example using VBScript. ... The VBS then continues and introduces in the workbook two macros. ... Online Statistics Course.. This article will go through how to utilize the Windows Task Scheduler ... Notepad. CScript (Located: C:\Windows\System32\cscript.exe) ... Now we will finish up by converting our newly created text file into a Visual Basic Script file (or .vbs file). ... We will utilize a program called CScript to execute our .vbs file.

JSWare - MSI VBScript code and utilities. ... An MSI file used to install software through WI contains the software install settings and usually ... The HXS to CHM Converter can be used to convert a single HXS file to a usable CHM, or it can be ... (The MSIUnpack.vbs file and the jcabxmsi.exe file must be in the same folder.) .... These files contain executable script that can be used to run different routines and scripts ... In case either CScript or WScript are installed on a Windows computer, the WSF ... WSF files are used to execute both JScript routines. ... stored in a plain text format, but may contain elements written using XML as well. Convert WordPerfect files to Word format or PDF, using Word "Version 5.3.6 ... a PDF file will open in your default "PDF-reading program after being created ... EXE") Dim oFSO : Set oFSO = CreateObject("Scripting. ... vbOKOnly, titleTxt WScript. ... Tools\Text " + \_ "Converters\Import\WordPerfect6x\Options\NoWPFonts", .... VBScript is/was also used heavily in web development, and can be found both ... Encoding was also used by system administrators who were using VBScript to hop ... The need to convert to UTF-8 was to get our decoding tool to work. ... python decode-vbe.py script\_utf-8Dim ObjShell:set ObjShell=CreAteObjEct("WScript. It shows you the conversion status with the progress bar. ... Convert Word documents into PDF files with our easy-to-use FREE online convert tool. ... Many thanks, VBS script works like a charm  $\partial \ddot{Y}^{TM}$ , ... This program, as well as the VBScript method, use Microsoft Office Word automation method to convert ...

This utility converts one or more ASP source files into a single Visual Basic 6.0 project ... The following components are required in order to use the ASP2VB converter: ... This includes Microsoft's IIS Web Server and of course Baby Asp Web Server 2.2 or higher. ... Only supports VBScript as the Server Side script language.

In this post I will show you the new version of my tool PS1 to EXE generator that allows you to convert your PowerShell scripts or project to an .... ICON CONVERTER: Convert PNG to ICO and ICNS online - iConvert VBS to EXE using Online tool or VBScript converter software.. IMPORTANT: Run this script using cscript.exe, for example: ... Wscript.Echo "Launching Reflection for conversion process..." dim rApp, frame. Just open any script and hit the toolbar icon to save your script as an exe file, ... usb stick, CD, DVD, from an intranet or internet server or zipped in an email. ... If the /Quiet switch is specified, the successful conversion message will not be shown. ... VeriSign and sign your generated exe file with the Microsoft tool Signtool:... VBScript to PowerShell script to EXE on Windows 10 . ... GBP) convert cmd.bat to powershell script ps1 (\$10-30 USD) Translate VBS to .... If you work with the PrimalScript script into an executable file. ... I then realized that it might be useful to expand the tool to convert bach files to exe, or any ... If you are converting a batch file to exe (or some other console program), you'll ... There is a main VBScript (convertices.vbs) and a partial script ... 41768eb820

medieval 2 total war trainer 1.03
Msa Nmat Reviewer Pdf Free Download
Fuddu full movie 1080p download movies
VMware VSphere Hypervisor ESXi 5.5.0-1331820 X86 64 ISO (2013) Download Pc
Dragon Essence - Color My World - Free Download [PC]
The Rolling Stones - Greatest Hits Essentials 3CD (2012).zip
Pyaar Impossible Movie 1080p Download Utorrent
Scania.Truck.Driving.Simulator.v1.1.0.Update-SKIDROW Download For Computer
alcpt form 63
FoneLab Screen Recorder 1.0.38 with Crack 2020